## **Муниципальное общеобразовательное учреждение «Школа № 5 г.Черемхово»**

РАССМОТРЕНО

Педагогическим советом МОУ Школа № 5 г. Черемхово

Протокол № 2 от "4" сентября 2023 г.

# УТВЕРЖДЕНО

Директор МОУ Школа № 5 г. Черемхово Приказ № 320 от "5" сентября 2023 г.

Подписан: Пирожкова Евгения Геннадьевна DN: C=RU, S=Иркутская область, L=г. Черемхово, T=Директор, O="МУНИЦИПАЛЬНОЕ ОБЩЕОБРАЗОВАТЕЛЬНОЕ УЧРЕЖДЕНИЕ ""ШКОЛА № 5 Г. ЧЕРЕМХОВО""", СНИЛС=04526192043, ИНН=382001172647, E=buhgorono1@mail.ru, G=Евгения Геннадьевна, SN=Пирожкова, CN=Пирожкова Евгения Геннадьевна Основание: Я являюсь автором этого документа Местоположение: место подписания Дата: 2023.09.29 16:32:13+08'00' Геннадьевна ВЕС Пирожкова Евгения

**РАБОЧАЯ ПРОГРАММА элективного курса «Социальные сети и сервисы» (среднее общее образование)**

**Г. Черемхово, 2023**

## **Пояснительная записка**

#### **Актуальность, назначение программы**

Современный Интернет ежедневно преображается, в нем появляются новые черты, становятся доступны новые возможности, а что-то безвозвратно уходит. Одной из таких новых черт, о которой говорят и, без которой уже не мыслим Интернет, являются "on-line социальные сервисы и сети". Современные общественные сети появились как естественное развитие электронной почты, чатов и форумов, гостевых книг.

## **Цели курса:**

• повышение ИКТ-компетентности учащихся,

• приобретение навыков использования различных социальных сервисов в учебной и исследовательской деятельности.

В ходе изучения элективного курса будут решаться следующие задачи:

• формирование культуры общения и взаимодействия в рамках сетевых сообществ,

- знакомство с социальными сервисами, использование их в обучении,
- создании образовательного контента и участие в сетевых проектах.

• развитие познавательных, интеллектуальных и творческих способностей учащихся В рамках курса рассматриваются

• принципы организации сетевых сообществ, способы организации коллективной деятельности:

• совместный поиск и хранение информации;

- создание и совместное использование медиа-материалов;
- совместное создание и редактированию гипертекстов;

• совместное редактирование и использование презентаций в сети;

• совместное редактирование и использование карт и схем Курс рассчитан на 34 часа.

Прописаны простые действия, на основе которых мы можем создавать блоги, сайты, народные классификаторы для формирования творческого и

критического мышления, толерантности, исследовательской деятельности на основе сетевых материалов. Программой элективного курса предусмотрено проведение Материал элективного курса предполагает наличие у учащихся элементарных навыков работы в средах ОС Windows, MS Office (Word, PowerPoint), а также навыки работы с браузером и сети Интернет в целом. При изучении курса применяются различные формы организации занятий, ориентированные на личностные запросы и возможности школьников, способствующие развитию познавательной активности и стремлению к самообразованию и самосовершенствованию.

#### **Результат**

Элективный курс завершается созданием сайта на Google с максимальной демонстрацией полученных знаний.

## **Варианты реализации программы и формы проведения занятий**

Основная методическая установка курса - обучение школьников базовым приемам работы с социальными сервисами сети Интернет, получение ими навыков работы при выполнении заданий компьютерного практикума. Проведение практикумов - интегрированных практических работ, ориентированных на получение целостного содержательного результата, осмысленного и интересного для учащихся. При выполнении работ практикума предполагается использование актуального содержательного материала по использованию социальных сервисов и сетей и заданий из других предметных областей. На каждом этапе формирования общих интеллектуальных умений используются определенные методы обучения:

• коммуникативный, применяемый при усвоении готовых знаний с привлечением таких видов деятельности, как изложение учителем нового материала, в том числе проблемное изложение, восприятие его учащимися;

• познавательный - при восприятии, осмыслении и запоминании учащимися нового материала с привлечением наблюдения, моделирования,

изучения иллюстраций, восприятия, анализа и обобщения демонстрируемых материалов;

• преобразовательный - при усвоении учащимися и творческом применении навыков и умений в процессе выполнения упражнений, проблемных заданий, практической деятельности и т.п.

• систематизирующий - при обобщении и систематизации широкого круга знаний, умений и навыков по нескольким связанным между собой разделам программы, изучаемых ныне и изученных ранее, в том числе и из других курсов и предметов; обобщающая беседа по тем же материалам.

• контрольный - при выявлении качества усвоения знаний, навыков и умений и их коррекция в процессе выполнения практических заданий. Данный курс предусматривает организацию учебного процесса в двух взаимосвязанных и взаимодополняющих формах:

• урочная форма, в которой учитель объясняет новый материал и консультирует учащихся в процессе выполнения ими практических заданий на компьютере;

• внеурочная форма, в которой учащиеся после занятий (дома или в школьном компьютерном классе) самостоятельно выполняют на компьютере практические задания.

Основной тип занятий — практическая работа. Все задания курса выполняются с помощью персонального компьютера и необходимых программных средств. Для реализации данного курса необходимо устойчивое соединение с сетью Интернет. Изучение нового материала носит сопровождающий характер. Ученики изучают его с целью создания запланированного продукта. Регулярное повторение способствует закреплению изученного материала. Возвращение к ранее изученным темам и использование их при изучении новых тем способствуют устранению весьма распространенного недостатка - формализма в знаниях учащихся, и формируют научное мировоззрение учеников.

В ходе изучения курса оцениваются текущие практические работы по точности выполнения требований к заданию, а так же выполнение практических работ самостоятельно. Целью аттестации по данному курсу является констатация личных достижений учащихся по освоению содержания, а также качественная оценка самостоятельно созданных сайтов, которые могут быть индивидуальными или коллективными.

В процессе изучения современной информатики происходит формирование важных личностных качеств человека, который включает в себя общеучебные умения, умения работать с информацией, коммуникативные умения. Во время занятий на курсе учащийся осваивает навыки работы с различными программными средствами, а также вырабатывает коммуникативные умения общения с аудиторией.

## **Взаимосвязь с программой воспитания**

Программа элективного курса разработана с учетом рекомендаций программы воспитания МОУ Школа №5 г. Черемхово.

Программа реализуется в единстве учебной и воспитательной деятельности общеобразовательной организации по основному направлению воспитания в соответствии с ФГОС:

● ценности научного познания — воспитание стремления к познанию себя и других людей, природы и общества, к получению знаний, качественного образования с учетом личностных интересов и общественных потребностей.

## **Содержание учебного курса**

1. Вводное занятие. Интернет - Технологии. Интернет, история Интернет, основные понятия. Службы и сервисы сети (форумы, чаты, электронная почта, поисковые системы. Сетевые сервисы. Службы хранения файлов, аудио и видеоматериалов. **(4 ч.)**

2. Сетевые дневники . Блоги, сетевые дневники. Сходства и различия сетевых дневников. Виды, функции и назначение сетевых дневников. Терминология. Регистрация в блоге. Оформление профиля, создание и комментирование постов, тэги, поиск по блогам, создание ленты друзей, социальные связи в блогах. **(2 ч.)**

3-4. Совместный поиск и хранение информации. Сервисы хранения медиа-материалов Социальные поисковые системы. Народные классификаторы. Социальные закладки. Виды поиска. Сервисы хранения текстовых документов (книги), аудиозаписи, видео, фотографии, схемы, рисунки. Создание поисковой системы и определение сферы поиска, Аннотация поиска и найденных материалов, их классификация. (**6 ч.)**

5. Сервисы Google. Обзор основных сервисов Google **(2 ч.)**

6. Сетевой офис. Возможности Google. Возможностями сетевых офисов. Метки для классификации. Совместное редактирование документов и планирование деятельности. **(З ч.)**

7. Социальные сети. Основы работы. Опасности социальных сетей. Развитие социальных сетей. Виды социальных сетей. Крупнейшие русскоязычные социальные сети. Регистрация и принципы работы в социальной сети. **(2 ч.)**

8. Создание блога на Google. Разработка блога по информатике. (5 **ч.)**

9. Создание сайта на Google. Возможности Google Sites. Разработка сайта по информатике. **(5 ч.)**

10-11. Самостоятельная работа учащихся над созданием сайта. Защита сайта. **(5 ч.)**

## **Планируемые результаты освоения учебного курса**

По окончании изучения данного курса, учащиеся должны: **знать:**

- Виды социальных сервисов Google;
- Возможности организации работы на Google; **уметь:**

- Осуществлять регистрацию на сайте [http://google.com;](http://google.com/)
- Создавать аккаунт Google;
- Публиковать фотографии на сервисе Пикаса [\(http://Picasa.com\)](http://picasa.com/);
- Создавать закладки на сервисах для совместного хранения закладок [\(http://bobrdobr.ru\)](http://bobrdobr.ru/);
- Выполнять совместное редактирование документов, таблиц и презентаций;
- Создавать блог на Google
- Создавать сайт на Google

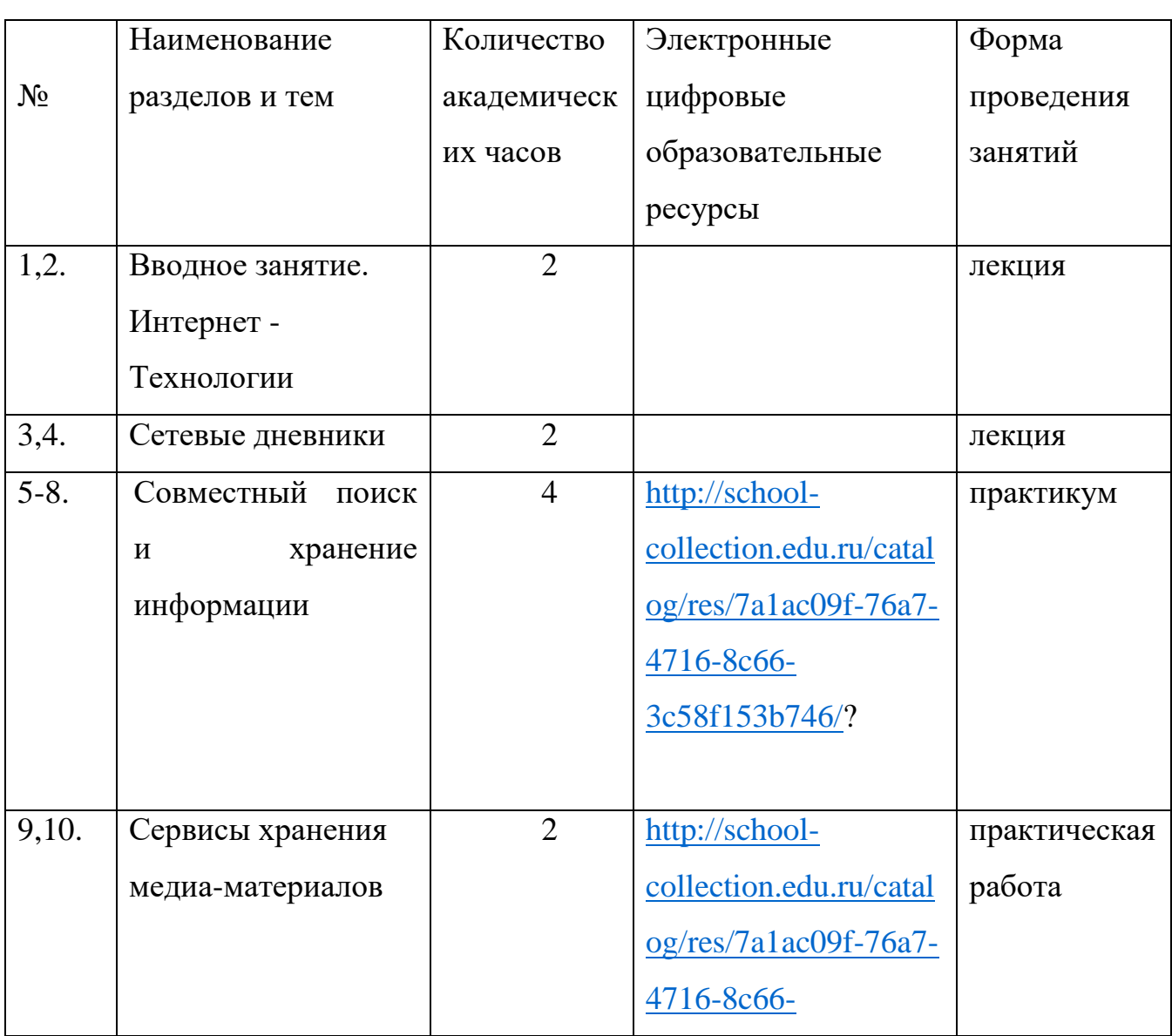

# **Тематическое планирование**

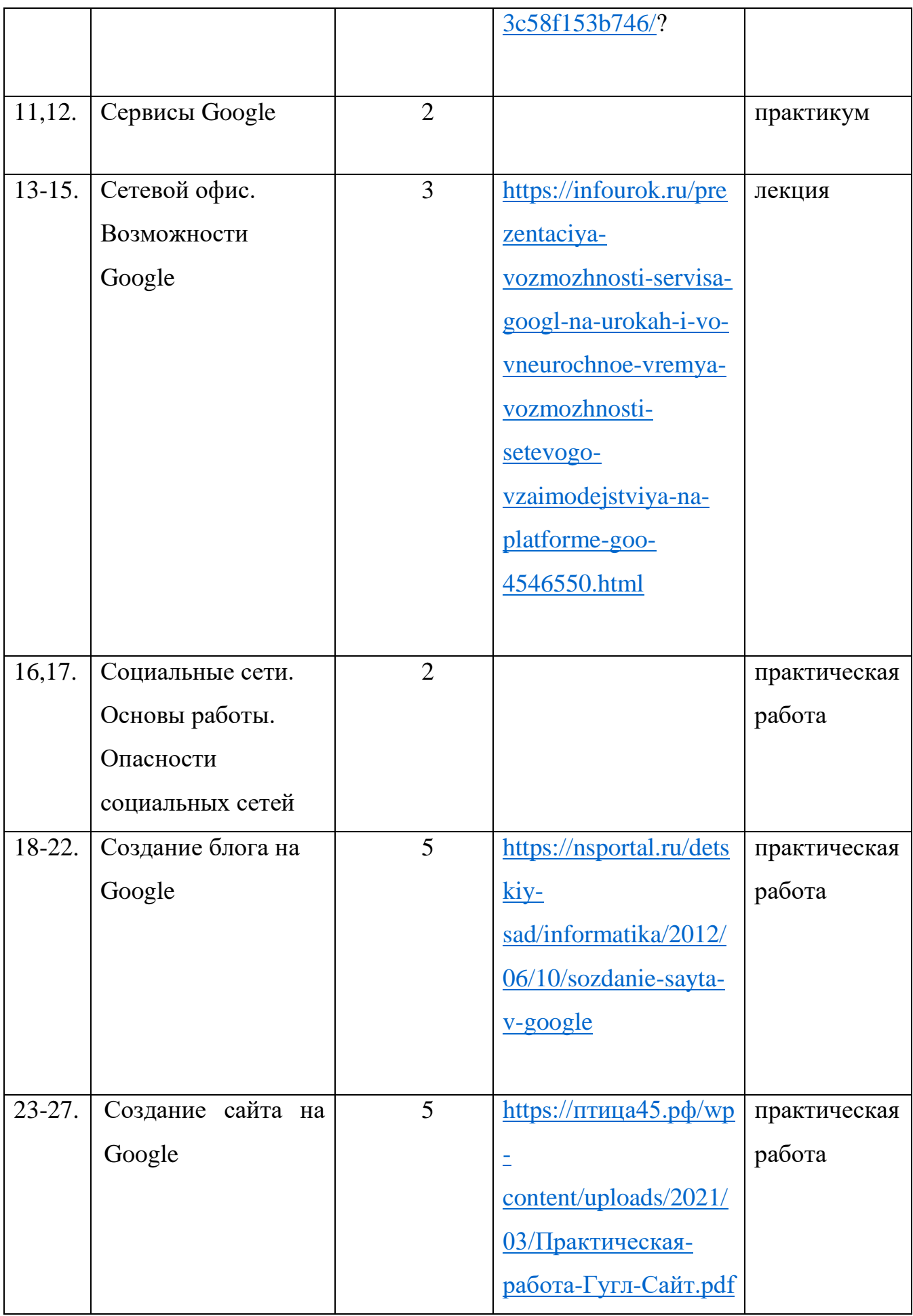

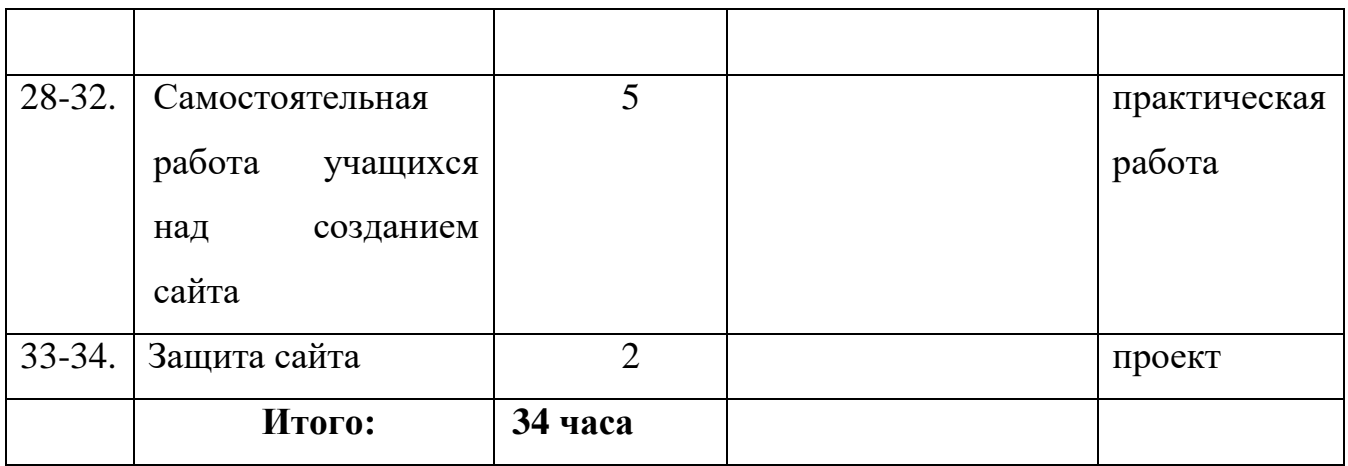